#### **Exercise Sheet 6**

### **Exercise 1 (Inter-Process Communication)**

- 1. Describe what a critical section is.
- 2. Describe what a race condition is.

3. Describe how to avoid race conditions.

## **Exercise 2 (Communication of Processes)**

- 1. What must be considered, when inter-process communication via shared memory segments is used?
- 2. What is the function of the shared memory table in the Linux kernel?

3. What is the impact of a restart (reboot) of the operating system on the existing shared memory segments?

**(Only a single answer is correct!)**

 $\Box$  The shared memory segments are created new during boot and the contents are restored.

 $\Box$  The shared memory segments are created new during boot, but they remain empty. This means, only the contents are lost.

 $\Box$  The shared memory segments and their contents are lost.

 $\Box$  Only the shared memory segments are lost. The operating system stores the contents in temporary files inside the folder \tmp.

- 4. According to which principle operate message queues? **(Only a single answer is correct!)**  $\Box$  Round Robin  $\Box$  LIFO  $\Box$  FIFO  $\Box$  SJF  $\Box$  LJF
- 5. How many processes can communicate with each other via a pipe?
- 6. What is the effect, when a process tries to write data into a pipe without free capacity?
- 7. What is the effect, when a process tries to read data from an empty pipe?
- 8. Which two different types of pipes exist?
- 9. Which two different types of sockets exist?

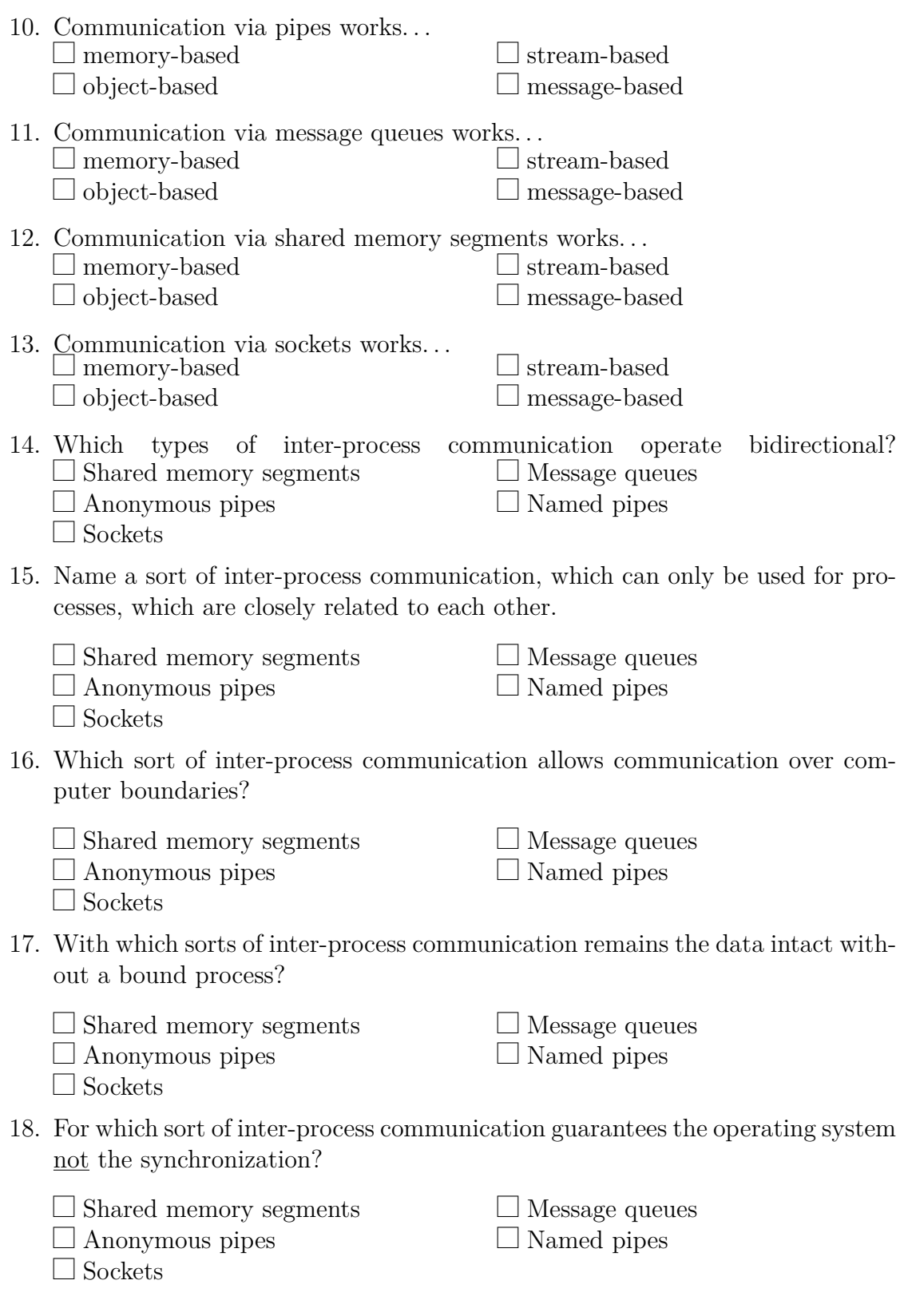

# **Exercise 3 (Synchronization)**

- 1. What is the advantage of signal and wait compared with busy waiting?
- 2. Which two problems can arise from locking?
- 3. What is the difference between signaling and locking?

4. Which four conditions must be fulfilled at the same time as precondition that a deadlock can arise?

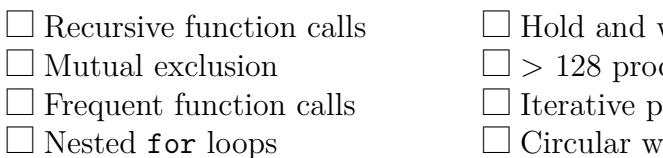

 $\Box$  No preemption

- $\Box$  Hold and wait
- f *>* 128 processes in blocked state
- $\Box$  Iterative programming
- $\Box$  Circular wait
- $\Box$  Queues

5. Does a deadlock occur? Perform the deadlock detection with matrices.

$$
Existing resource vector = \begin{pmatrix} 8 & 6 & 7 & 5 \end{pmatrix}
$$

Current allocation matrix = 
$$
\begin{bmatrix} 2 & 1 & 0 & 0 \\ 3 & 1 & 0 & 4 \\ 0 & 2 & 1 & 1 \end{bmatrix}
$$
 Request matrix = 
$$
\begin{bmatrix} 3 & 2 & 4 & 5 \\ 1 & 1 & 2 & 0 \\ 4 & 3 & 5 & 4 \end{bmatrix}
$$

## **Exercise 4 (Cooperation of Processes)**

- 1. What is a semaphore and what is its intended purpose?
- 2. Which two operations are used with semaphores?

- 3. What is the difference between semaphores versus locks?
- 4. What is a binary semaphore?
- 5. What is a mutex and what is its intended purpose?
- 6. Which type of semaphores has the same functionality as the mutex?
- 7. Which states can a mutex have?
- 8. Which Linux/UNIX command returns information about existing shared memory segments, message queues and semaphores?
- 9. Which Linux/UNIX command allows to erase existing shared memory segments, message queues and semaphores?

### **Exercise 5 (Producer/Consumer Scenario)**

A producer should send data to a consumer. A buffer with limited capacity should be used to minimize the waiting times of the consumer. Data is placed into the buffer by the producer and the consumer removes data from the buffer. Mutual exclusion is necessary in order to avoid inconsistencies. If the buffer has no more free capacity, the producer must block itself. If the buffer is empty, the consumer must block itself.

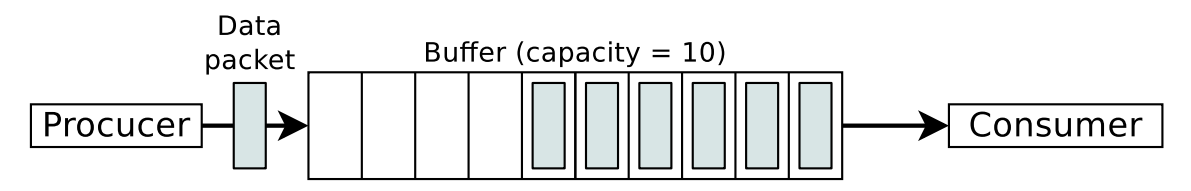

For synchronizing the two processes, create the required semaphores, assign them initial values and insert semaphore operations.

```
typedef int semaphore; // semaphores are of type integer
void producer (void) {
    int data;
    while (\text{TRUE}) { // infinite loop
        createDatapacket(data); // create data packet
       // write data packet into the buffer
       insertDatapacket(data);
   }
}
void consumer ( void ) {
   int data;
    while (TRUE) { // infinite loop
       // pick data packet from the buffer
       removeDatapacket ( data ) ;
       // consume data packet
       consumeDatapacket ( data ) ;
    }
```
}

# **Exercise 6 (Semaphores)**

In a warehouse, packages are delivered constantly by a supplier and picked up by two deliverers. The supplier and the deliverers need to pass through a gate. The gate can always be passed only by a single person. The supplier brings three packages with every shipment to the incoming goods section. One of the deliverers can pick two packages with every pickup from the outgoing goods section. The other deliverer can pick only a single package per pickup from the outgoing goods section.

Exactly one process Supplier, one process Deliverer\_X and one process Deliverer Y exist. For synchronizing the three processes, create the required semaphores, assign them values and insert semaphore operations. These conditions must be met:

- Only a single process can pass through the gate. *It is impossible that multiple processes pass though the gate simultaneously.*
- Only one of both existing deliverers can access the outgoing goods section. *It is impossible that both deliverers access the outgoing goods section simultaneously.*
- It should be possible that the supplier and one of the deliverers can simultaneously unload and pick goods.
- The capacity of the warehouse is 10 packages.
- No deadlocks are allowed.
- At the beginning, the warehouse contains no packets and the gate, as well as the incoming goods section and the outgoing goods section are free.

Source: TU-München, Übungen zur Einführung in die Informatik III, WS01/02

<span id="page-10-0"></span>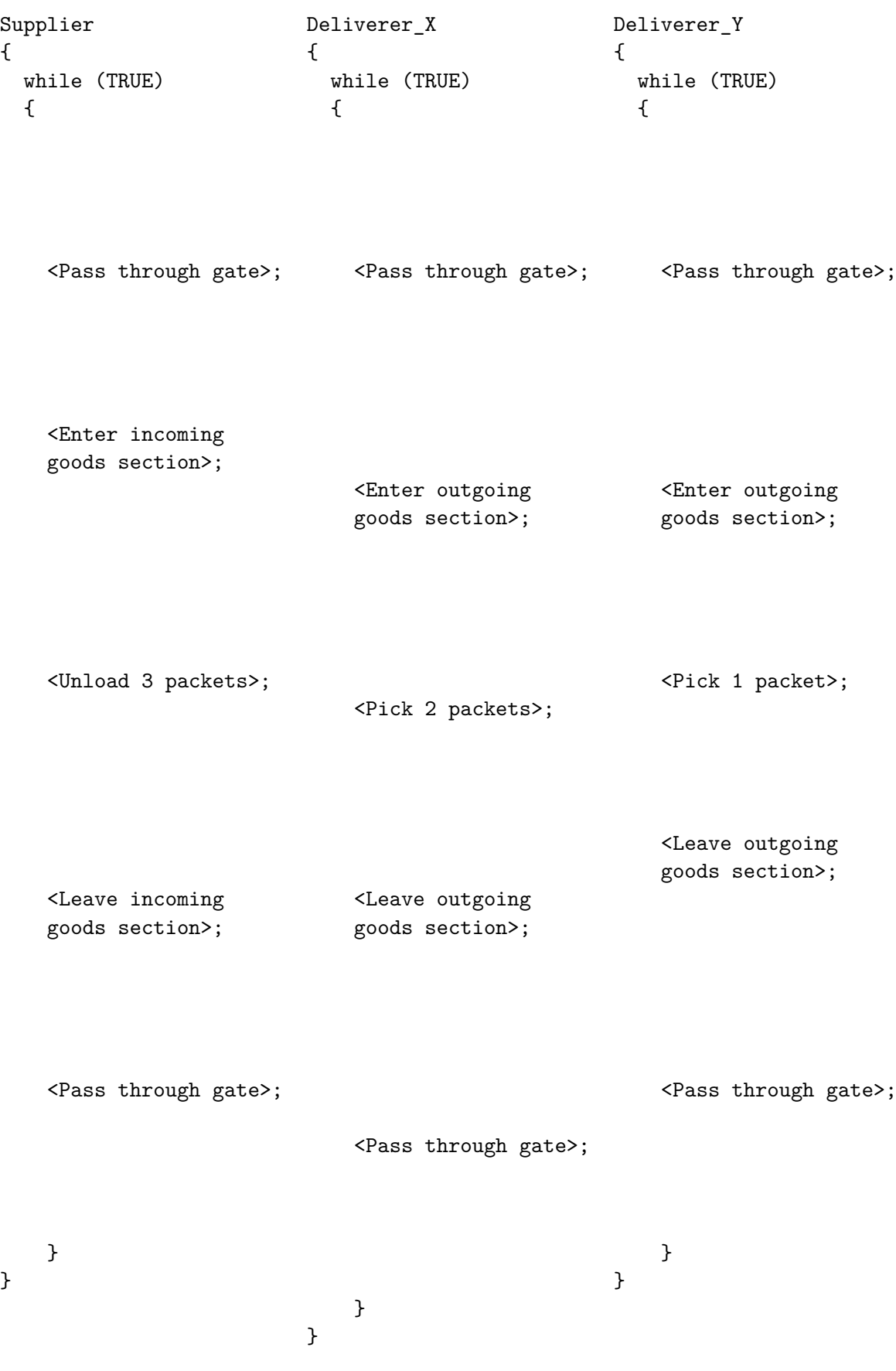